## Memórias

#### António M. G. Pinheiro

Universidade da Beira Interior Covilhã - Portugal pinheiro@ubi.pt

16 de Maio de 2007

### **Memórias**

LIGAÇÃO DE MEMÓRIAS EM PARALELO

- · AUMENTAR A DIMENSÃO DA PALAVRA
- AUMENTAR O NÚ MERO DE PALAVRAS

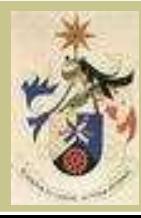

#### Aumentar a Dimensão da Palavra  $(4 \rightarrow 8$  bits)

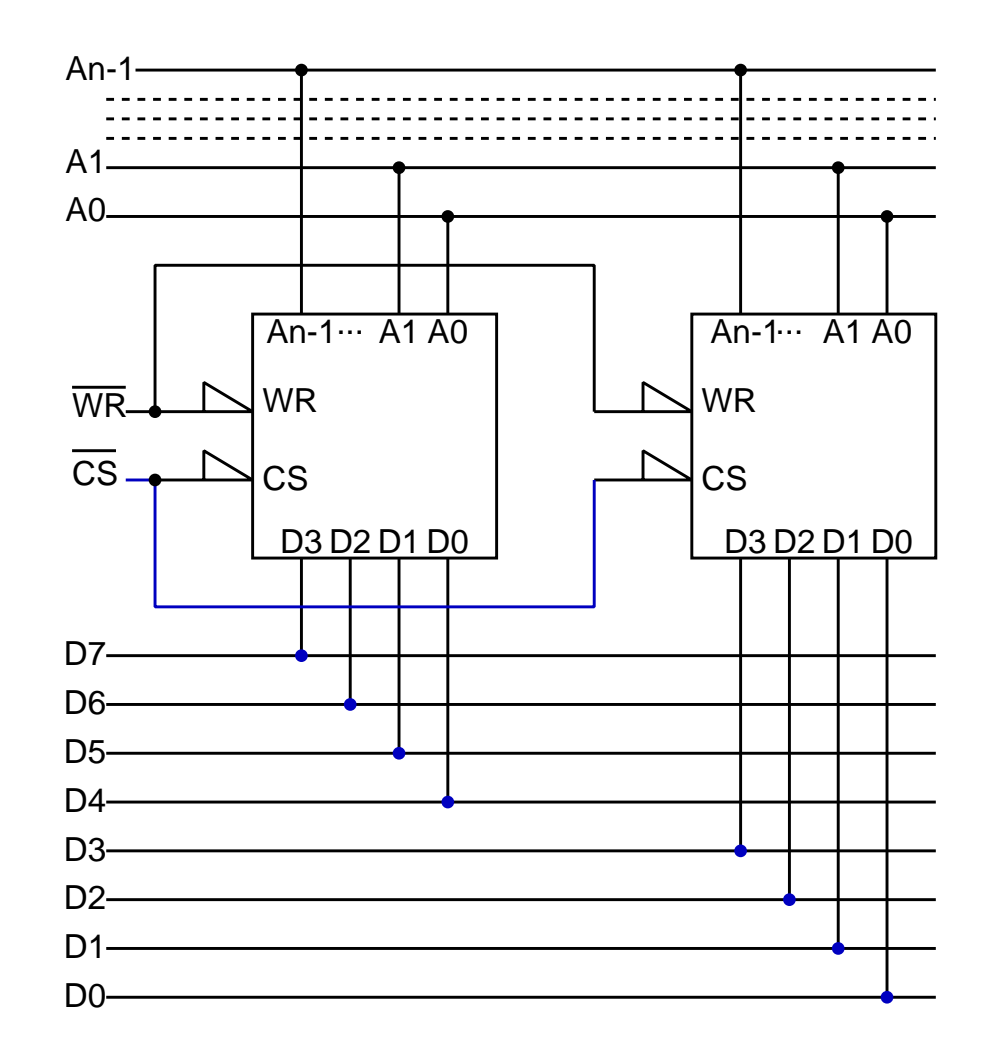

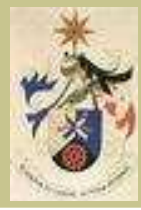

## Aumentar o Número de Palavras (2 $n\rightarrow$  2 $n{+}2$  palavras)

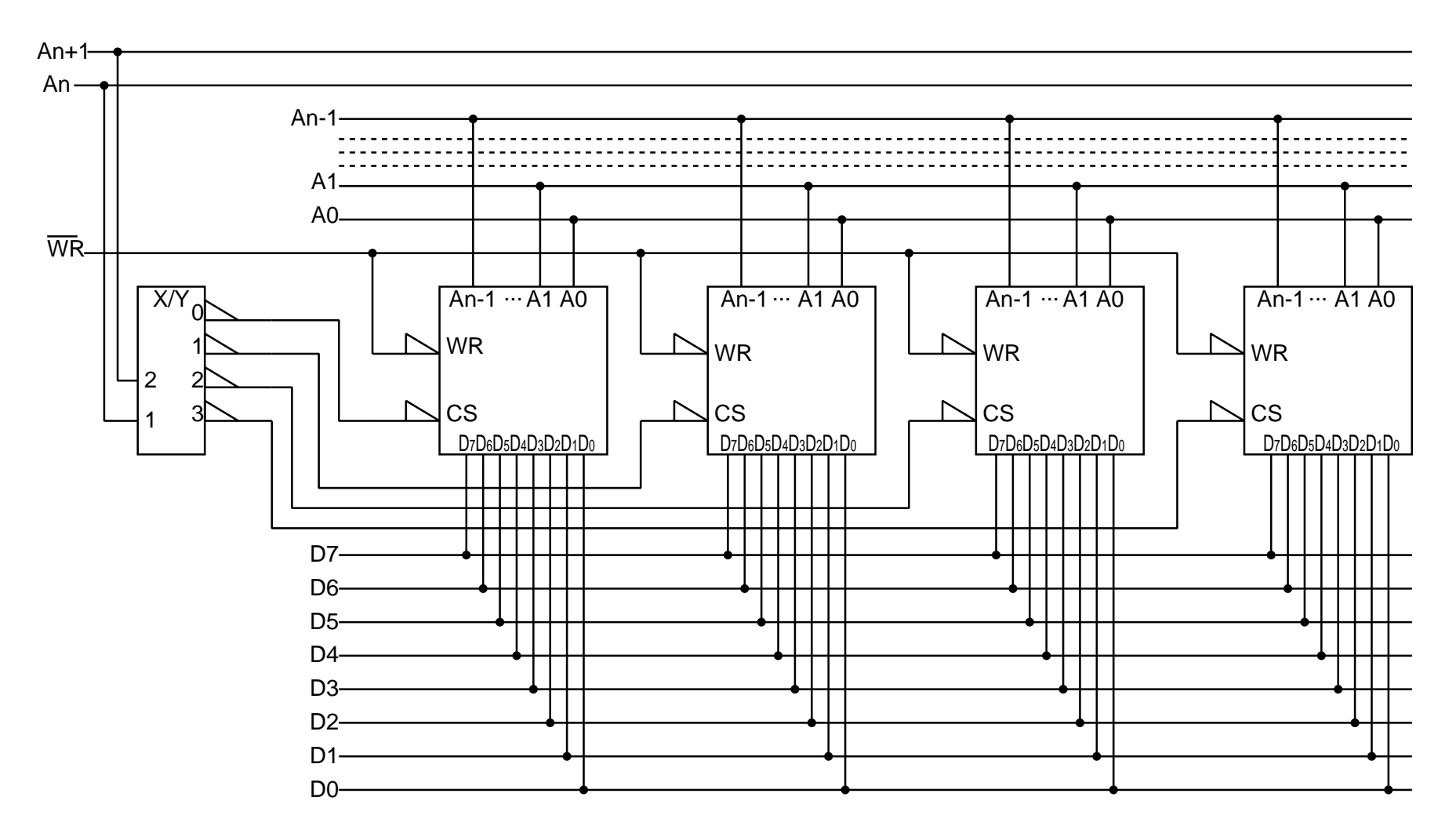

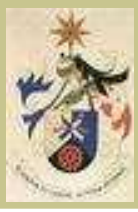

### Exemplo 1

QUAIS OS ENDEREÇOS OCUPADOS PELOS CIRCUITOS DE MEMÓRIA?

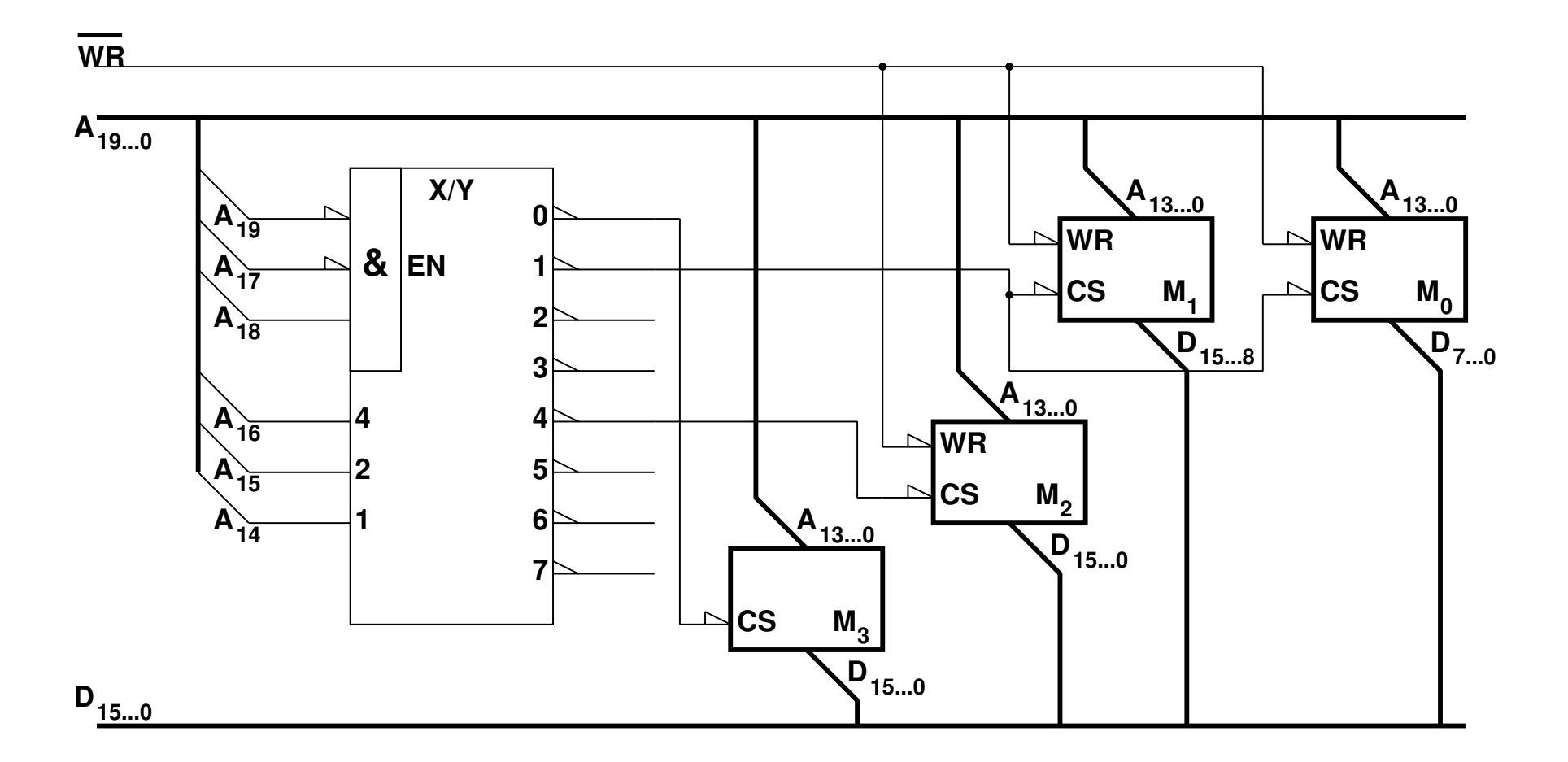

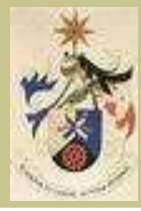

### Exemplo 2

CONSIDERANDO QUE TEM 8 CIRCUITOS DE RAM'S DE 2 KBYTE, PROJECTE UM CIRCUITO QUE IMPLEMENTE 8 KWORDS DE MEMÓRIA RAM COLOCADAS A PARTIR DA POSIÇÃO DE MEMÓRIA O COOOH NUM SISTEMA COM BARRAMENTOS DE DADOS E DE ENDEREÇOS DE 16 BITS.

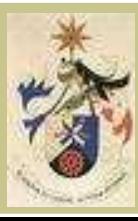